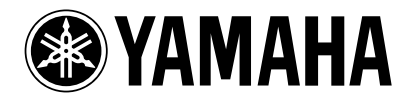

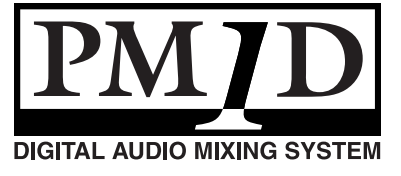

CS1D

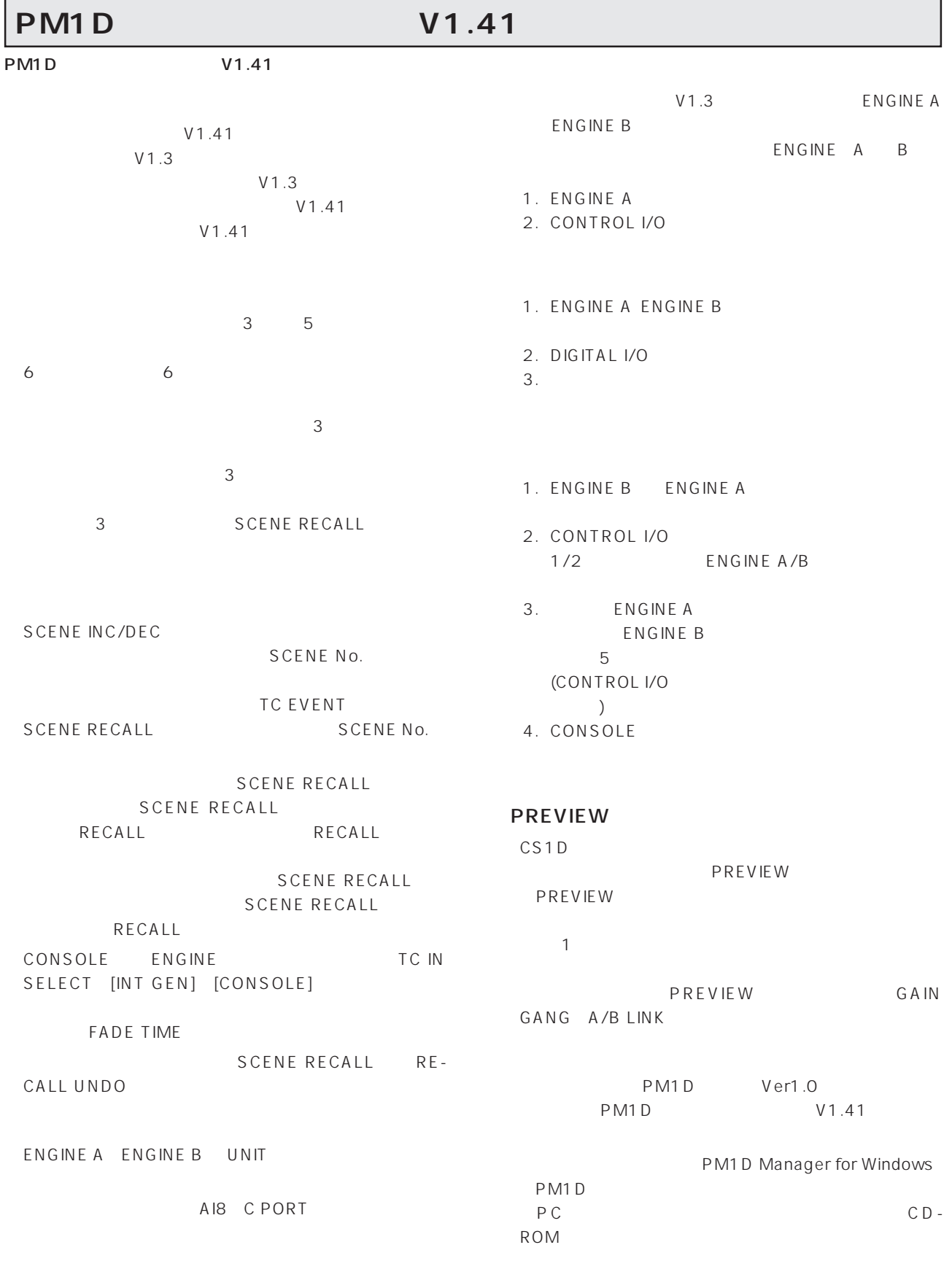